## **אוניברסיטת בר אילן – מדעי המחשב מבחן בתכנות מתקדם )98-012( מועד א**

## הנחיות כלליות

- רשמו תשובות קצרות ומדוייקות.
	- משך הבחינה שעתיים.
	- יש לענות על כל השאלות.
		- בהצלחה!
- .1 עבור אפלקצית גיליון אלקטרוני דמויית EXCEL מהו התיכון (Design Level High (המוצע בהתחשב בנתונים הבאים:
	- ברשת התאים החישוב מתעדכן ברקע )ניתן להתעלם מתלויות( .
	- ממשק המשתמש זמין ופעיל תמיד )גם בזמן חישוב , הדפסה , שמירה(.
	- גרפים המתעדכנים בזמן אמת ע"פ ערכי התאים המהווים את מקור הנתונים.
		- יכולת טעינת ושמירת הגיליון בפורמטים שונים, תוך יכולת הרחבה עתידית.
- i. מהו סרטוט המערכת ופריסתה לתתי מערכות )ומה הם שיקולי ה- Application & Pattern Design .) Pattern
	- ii. תכנון מקביליות (Multi-tasking) סרטוט אינטראקציה ושיקולי התכנון (עבור חישוב והדפסה).
		- iii. כיצד )בדיוק( תמומש יכולת ההרחבה לשטעינה/שמירה בפורמטים שונים )וכיצד בפועל לאחר שהתוכנה הותקנה תתבצעה ההרחבה ע״י צד שלישי).
			- .2 הסבירו והדגימו בקצרה (פסקה):
			- i. עקרון העדפת הרכבה על ירושה (Prefer composition over inheritance)
				- Flyweight design pattern .ii
					- Thread affinity .iii
				- iv. point entry Process בראיית מערכת הפעלה לעומת המשתמש.

## .3 שאלת threads :

i. השלימו את הקוד הבא כך שבמסך יודפס הפלט )7 נקודות(

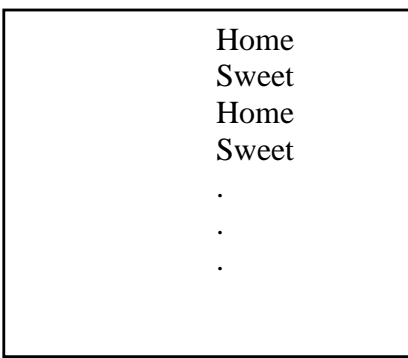

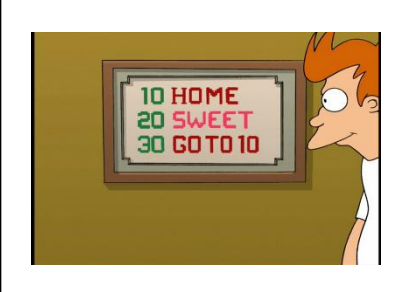

## כאשר כל שורה מופיעה בדיוק חצי שנייה לאחר קודמתה

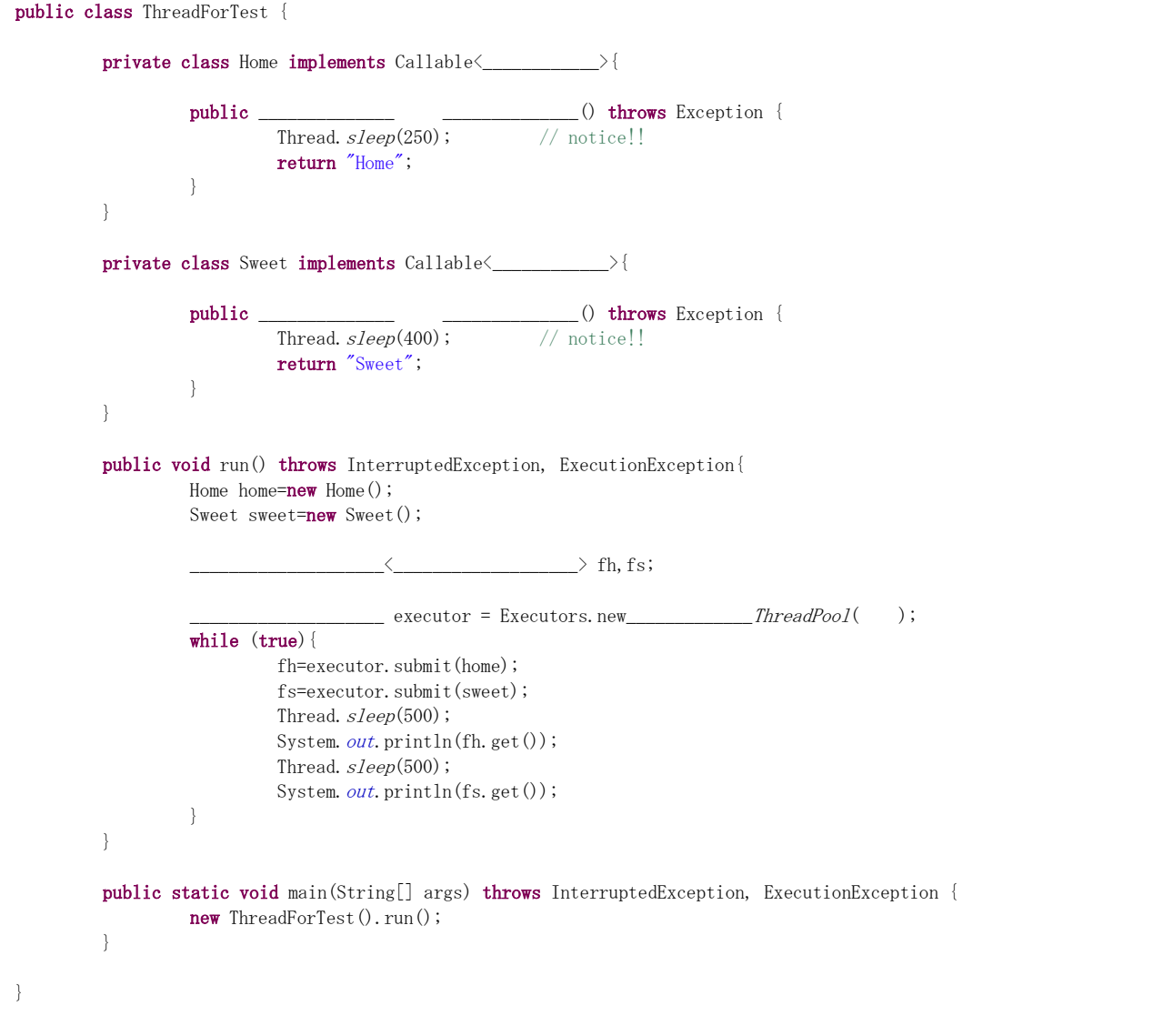

ii. ממשו את אותה התוכנית באמצעות TimerTask (10 נקודות)

iii. פרט עבור כל טענה אם היא נכונה או לא ומדוע )8 נקודות(

*טענה א:* התוכנית בסעיף א' לעיל מסונכרנת ומתוזמנת היטב )לא יהיה למשל home לאחר home ותמיד תופיע הדפסה למסך בכל חצי שנייה בדיוק( *טענה ב:* התוכנית שכתבת בסעיף ב' לעיל מסונכרנת ומתוזמנת היטב. *טענה ג:* התוכנית הבאה מסונכרנת ומתוזמנת היטב:

```
public class ThreadTest {
         public static void main(String[] args) throws InterruptedException{
                   new Thread(new Runnable(){
                           public void run() {
                                     while(true){
                                              System. out.println("Home");
                                              try {
                                                       Thread. sleep(1000);
                                              } catch (InterruptedException e) {}
                                     }
                            }
                  }).start();
                  Thread. sleep(500);
                  new Thread(new Runnable(){
                           public void run() {
                                     while(true){
                                              System.out.println("Sweet");
                                              try {
                                                       Thread. sleep(1000);
                                              } catch (InterruptedException e) {}
                                     }
                            }
                   }).start();
         }
}
```
.4 נתון הקד הבא:

```
public class TempFileController {
         BufferedWriter out;
         static int count=0;
        public TempFileController() throws IOException {
                  count++;out=new BufferedWriter(new FileWriter(count+".tmp"));
         }
         public void writeData() throws IOException{
         }
         public void readData() throws IOException{
                 ...
         }
         protected void finalize() throws Throwable{
                  out.close();
                 File f=new File(count+".tmp");
                  if(f. exists()f.delete(); // deletes the file
                  else
                          throw new Exception("file not found!");
         }
}
```
>מחשבות המתכנת<

- בכל פעם שנוצר מופע של מחלקה זו, נוצר קובץ tmp( קובץ זמני( אליו יכולים להיכתב נתונים כלשהם.
- מכיוון שיכולים להיות בזמן הריצה מופעים רבים (מאד) של מחלקה זו, וכן כל מופע צריך לעבוד עם קובץ משלו, מומש count סטטי שגדל עם כל יצירת מופע ומרכיב את שם הקובץ.
- מחיקת הקובץ מתבצעת במתודה finalize כדי לוודא שהקובץ נמחק רק כאשר כבר לא יהיה שימוש במופע זה.
	- i. זהו לפחות 2 טעויות מהותיות בתוכנית זו. )10 נקודות(
		- ii. מהו הנזק שיגרם בעקבות כל טעות? )5 נקודות(
	- iii. הציעו תיקון לקוד כך שתימנעו מהטעויות שזיהיתם. )10נקודות(